# **SC CHEME T TOPOLO OGICE SI ELEME NTE DE PROIEC CTARE A ALE CO ONVERT TOAREL LOR PEN TRU MO OTOARE RELUCT TANTE D DE TR RACŢIUN NE**

## **Petru V VÎRLAN, Ili ie NUCĂ**

#### Universitatea Tehnica a Moldovei

Abstract: În acestă lucrare s-a descris metodica de proiectare a convertoarelor pentru motoare reluctante *de tracțiune. Proiectarea converotarelor actual se face utilizînd softuri specialitzate, cum ar fi Smisell și altele, însă in lucrare s se propune o variant de e calcul clas sică, care as sigură varia anta optimă a sistemului* electromecanic proiectat. Totodată se analizează topologia schemelor convertoarelor pentru motoarele reluctante de tracțiune. Deasemenea se propune o variantă de calcul și alegerea driver-ului pentru comanda ventilelor IGBT, după care se prezintă schema de fortă, de comandă și de monitorizarea a curentului. te<br>și<br><sup>li</sup>e<br><sup>la</sup>

*Cuvinte cheie: convertor, driver, motor reluctant, modul IGBT,..* 

#### **Calculul şi alegerea mo odulelor IG BT**

Ca rezultat al evoluției rapide a tehnologiilor echipamentelor semiconductoare de putere în primul rind MOSFET și IGBT, deasemenea a echipamentelor de comandă – driver-elor și microcontrolerelor, proiectantul convertoarelor de putere nu-i rămîne decît să aleagă element cu element după tabele și carateristicile de catalog. Însă alegerea optimă prevede, utilizarea la maxim a capacităților elementului ales, în caz contrar se vor cheltui finanțe suplimentare. d r,<br>și s,<br>eeea

Supraîncărcarea ventilelor este strict interzisă (măcar că curentul admisibil este de 5-10 ori mai mare decît cel nominal), deoarece în regim de sarcină cel mai mult contează temperatura cristalului, care reprezintă criteriul unic în alegerea optimă a ventilui cu rezervă de putere justificată. Calculul și alegerea modulelor IGBT se face după consecutivitatea:

#### $\triangleright$  Calculul piederilor statice de putere în tranzistorul IGBT

$$
P_D = I_{Cav} \times U_{CE}(\mathcal{Q}I_C)
$$

unde:

 $I_{\text{Cav}}$  – valoarea medie a curentului colectorului pe durata impulsului;

 $U_{CE}(\textcircled{a} I_C)$  – tensiunea de saturație la aceeași valoare a curentului colectorului, poate fi determinată din caracteristica de catalog  $U_{CE} = f(I_C)$ .

#### $\triangleright$  Calculul piederilor dinamice de putere în tranzistorul IGBT

$$
P_{SW} = E_{ts}(\omega I_C \omega R_g) \times F_{sw}
$$

unde:

 $E_{ts}$  (@ I<sub>C</sub>@ R<sub>g</sub>) – energia sumară de pierderi la comutare, poate fi determinată din caracteristica de catalog  $E_{ts}$ =f(R<sub>g</sub>) și  $E_{ts}$ =f(I<sub>C</sub>); F<sub>sw</sub> – frecvența de lucru.

#### ¾ *P Puterea disip pată pe diod da antiparale elă*

unde:

 $I<sub>FM</sub>$  – valoarea curentului diodei pe durata impulsului;  $U_{CE}(\omega I_C)$  – tensiunea pe diodă la aceeași valoare a curentului I<sub>FM</sub>.

#### ¾ *Calculul tem mperaturii cr ristalului*

$$
T_{\rm J} = P_{\rm DM(DF)} \times Z_{\rm thJC} + T_{\rm C}
$$

unde:

 $P_{DM(DF)}$  – suma pierderilor de putere pe durata de conducție a impulsului t<sub>p</sub>; Z<sub>thJC</sub> – impedanța termică din caracteristica de catalog (fig 1.1).

T<sub>C</sub> – temperatura carcasei modulului IGBT, care se determină după relația:

$$
T_C = P_{AV} \times R_{thCS} + T_s =
$$
  
=  $P_{AV} \times (R_{thCS} + R_{thSA}) + T_a$ 

unde:

P<sub>AV</sub>-puterea medie disipată de modulul IGBT; R<sub>thCS</sub> – rezistența termică carcasa-radiator, R<sub>thSA</sub> – rezistența termică radiator-mediu ambiant,  $T<sub>S</sub>$  – temperatura mediului ambiant.

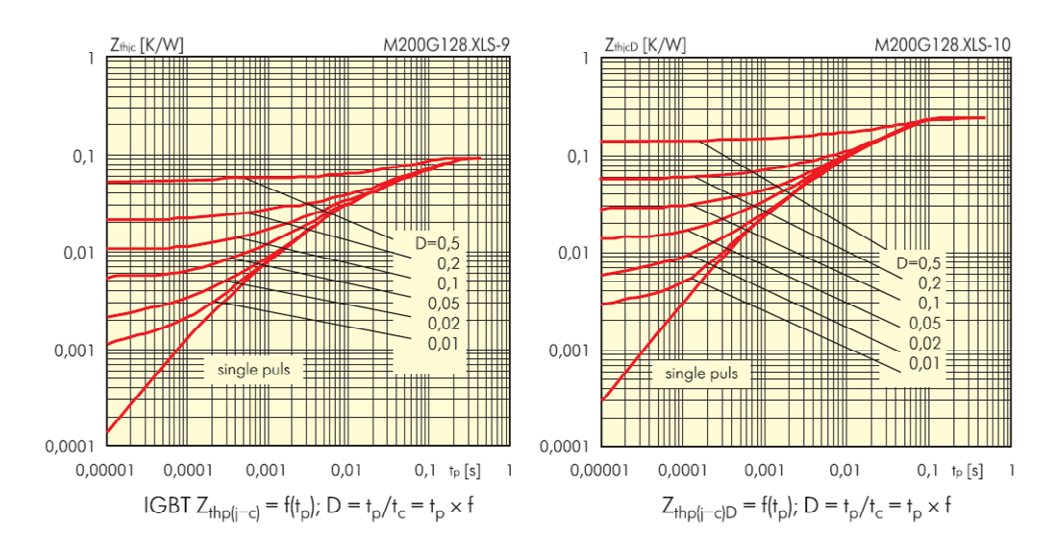

Fig. 1.1 Valorile impendanței termice a IGBT-ului și diodei antiparalele a modului SKM200GB128D pentru diferite valori a impulsului  $t_p$  și coeficientului de umplere D. [1]

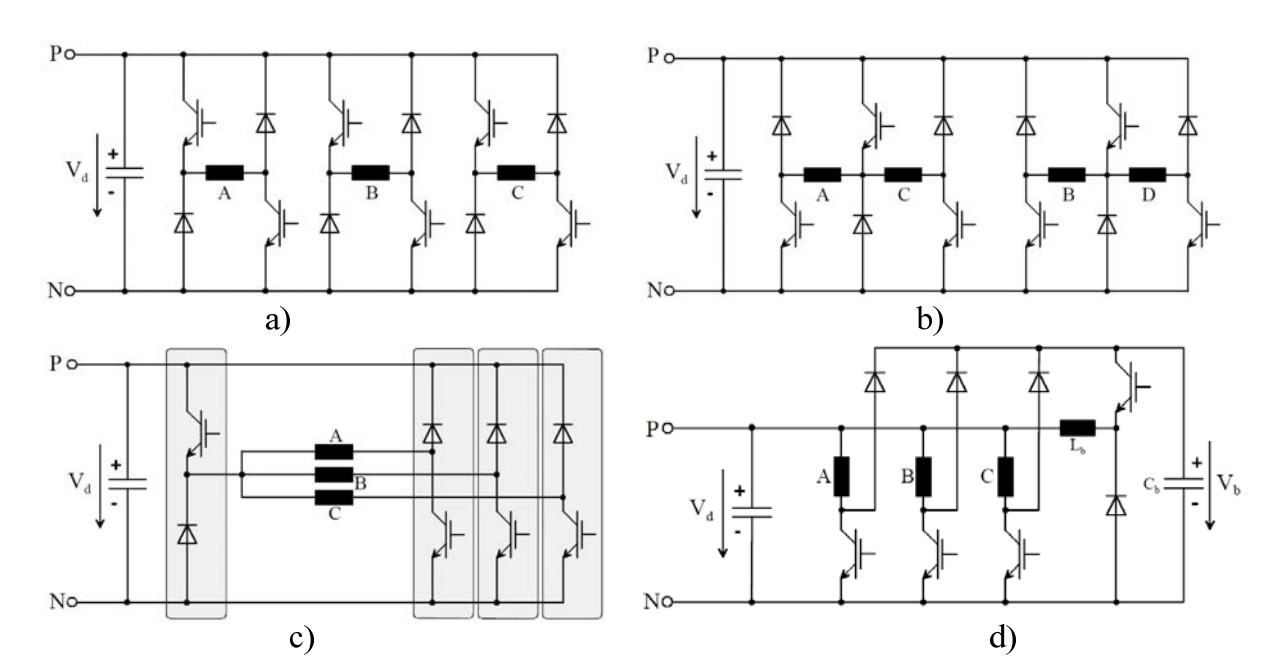

### ¾ *Alegerea schemei de forţă a convertorului penrtru alimentarea SRM*

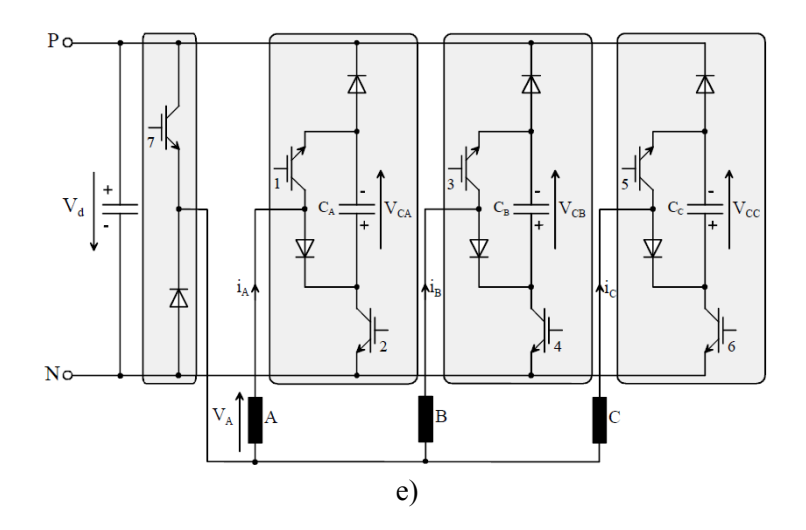

Fig. 1.2. Scheme de forţă a convertorului : a) punte asimetrică; b) punte asimetrică cu partajarea ventilelor; c) punte asimetrică cu ventile comune pentru toate fazele ; d) convertor cu condensator de descărcare; e) convertor cu doua ventile pe fază invers conectate.

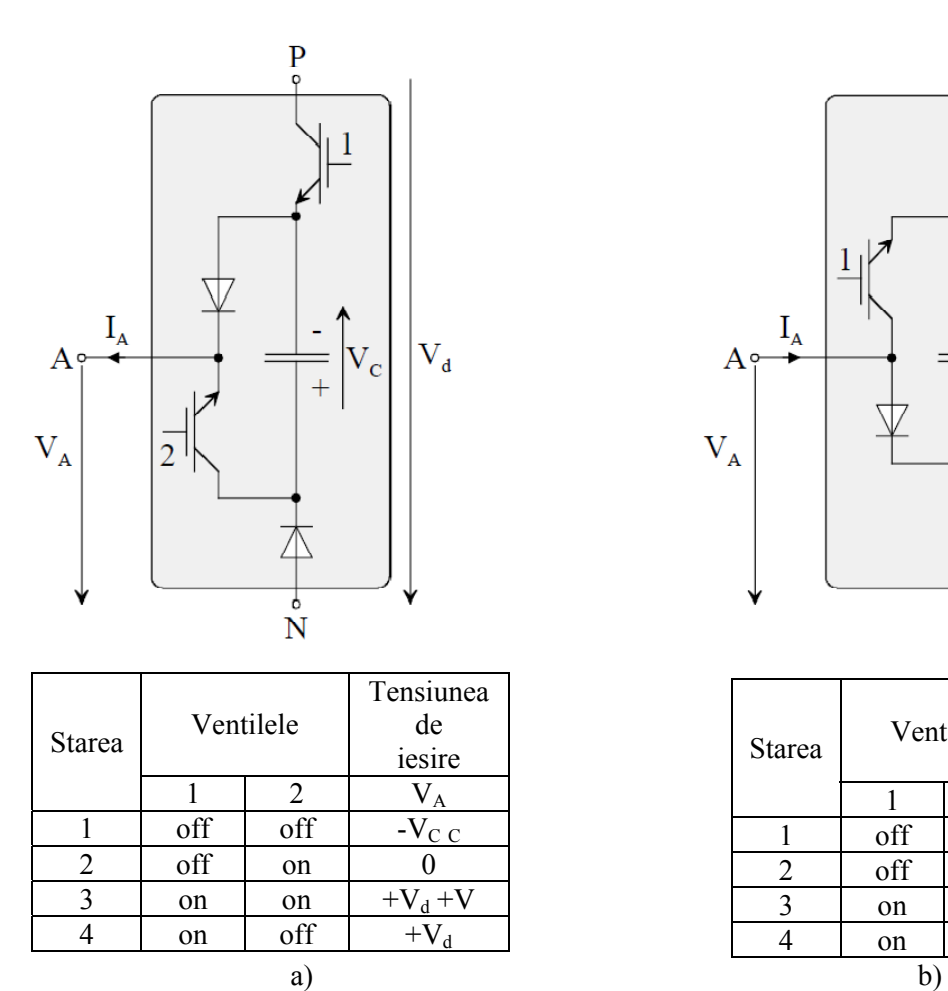

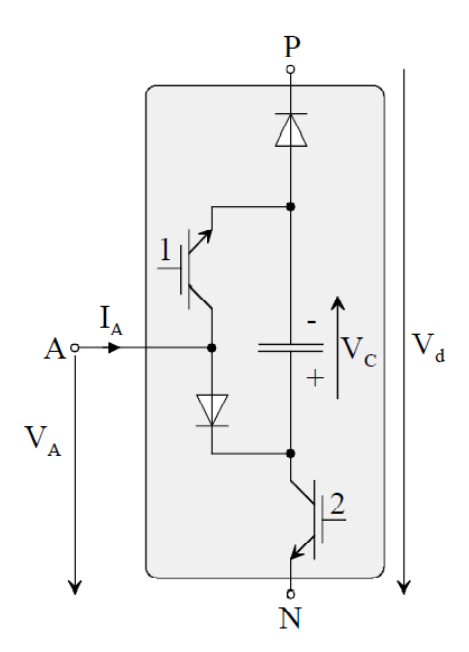

| Ventilele |                | Tensiunea<br>de<br>iesire                     |
|-----------|----------------|-----------------------------------------------|
|           | $\mathcal{L}$  |                                               |
| off       | off            | $+$ <sup>1</sup><br>$\mathbf{V}_{\mathrm{C}}$ |
| off       | on             |                                               |
| on        | on             | $-VC$                                         |
| on        | off            |                                               |
|           | $\blacksquare$ |                                               |

Fig. 1.3. Starea de conductive a vetilelor unui modul: a) current direct; b) current invers.

# ¾ *Calculul şi alegerea driver-ului [2]*

Sarcina porții se calculează după relația:

$$
Q = \int idt = C\Delta U
$$

unde capacitatea condensatorului de intrare:

$$
Cin=Q/\Delta U
$$

Calculul puterii driver-ului:

$$
W=1/2(\text{Cin}\Delta U^2).
$$

unde: ∆U – valoarea maximă a tensiunii de comandă.

Curentul porții se calculează după relația:

$$
I_{G(\text{max})} = \Delta U/R_{G(\text{min})}.
$$

unde: R<sub>G(min)</sub> – rezistența minimă a porții din datele de catalog.

Driver-ul se alege din următoarele condiţii:

- a) Să asigure suficient puterea de ieşire
- b) Curentul maxim de ieșiresă fie egal sau mai mare decît curentul de intrare a porții.

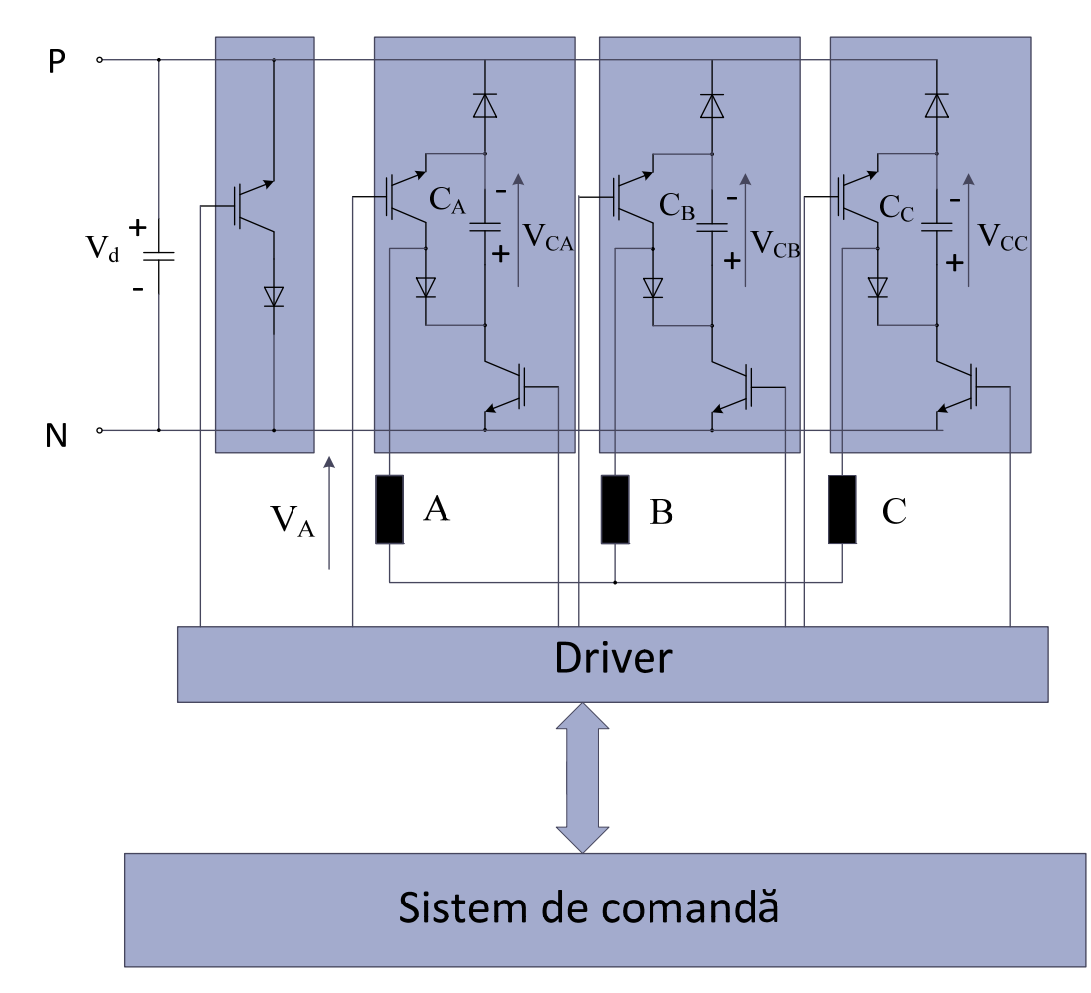

Fig. 1.4 Schema de fortă, de comandă şi de monitorizarea a curentului.

# **Bibliografie**

- 1. V. POPESCU, *"Electronică de putere"*, Ed. de vest, Timişoara, 2005.
- 2. www.igbt-driver.com